## <<卧室篇-3ds max 7 & Ligh>>

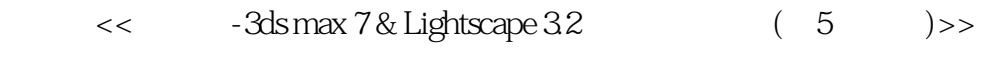

, tushu007.com

- 13 ISBN 9787503842474
- 10 ISBN 7503842474

出版时间:2006-4

页数:306

字数:495000

extended by PDF and the PDF

http://www.tushu007.com

## , tushu007.com

## <<卧室篇-3ds max 7 & Ligh>>

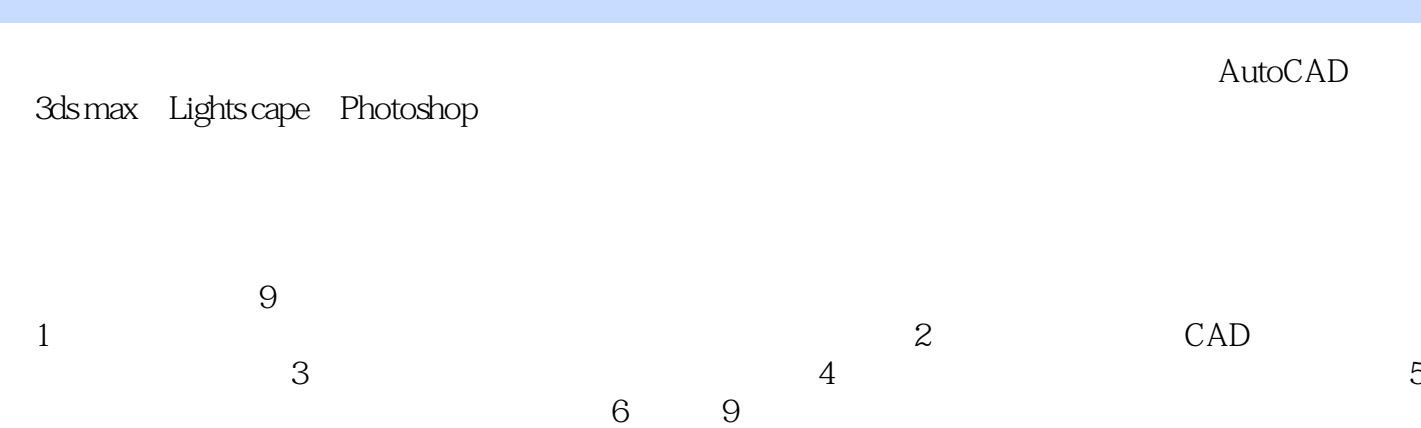

3ds max 7

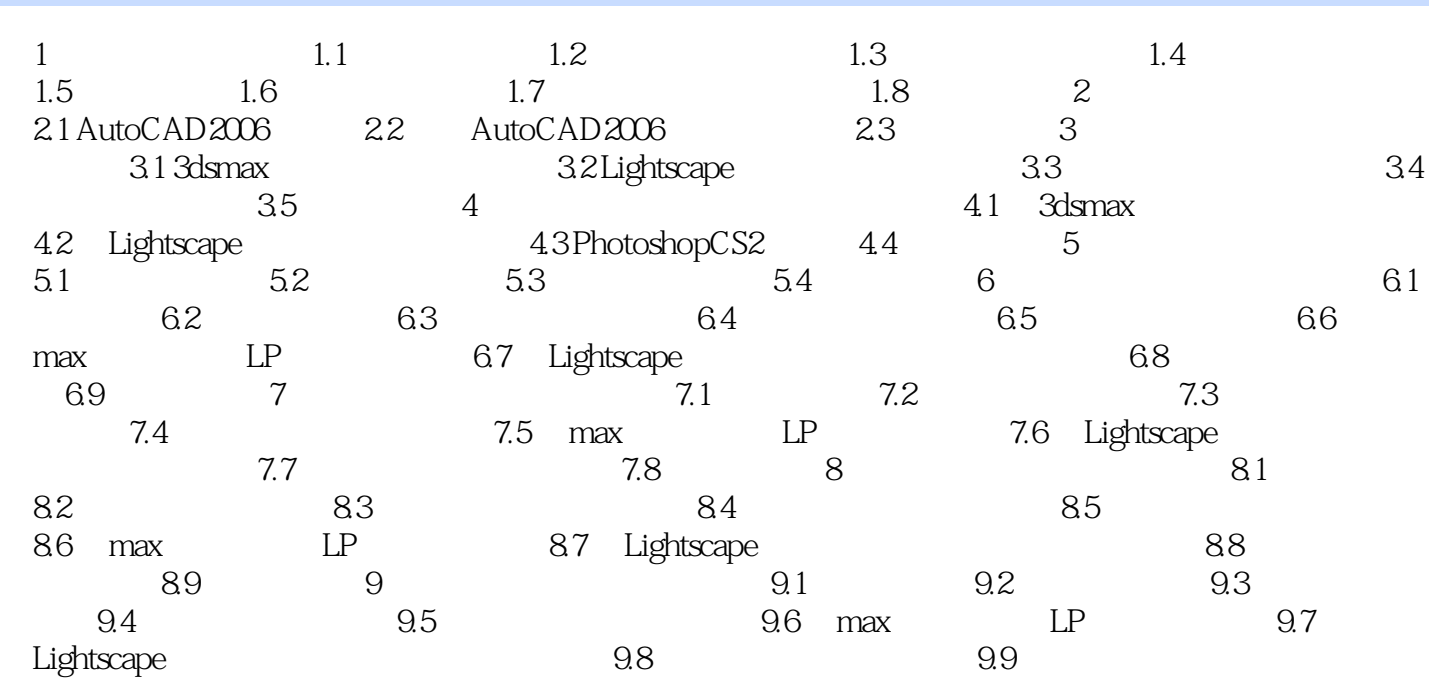

本站所提供下载的PDF图书仅提供预览和简介,请支持正版图书。

更多资源请访问:http://www.tushu007.com